```
# url rewrite
```
<IfModule mod\_rewrite.c> RewriteEngine On RewriteCond %{REQUEST\_FILENAME} !-d RewriteCond %{REQUEST\_FILENAME} !-f RewriteRule ^(.\*)\$ index.php?\_url=/\$1 [QSA,L]

</IfModule>

# Apache Server Configs v2.6.0 | MIT License # https://github.com/h5bp/server-configs-apache

# (!) Using `.htaccess` files slows down Apache, therefore, if you have access # to the main server config file (usually called `httpd.conf`), you should add # this logic there: http://httpd.apache.org/docs/current/howto/htaccess.html.

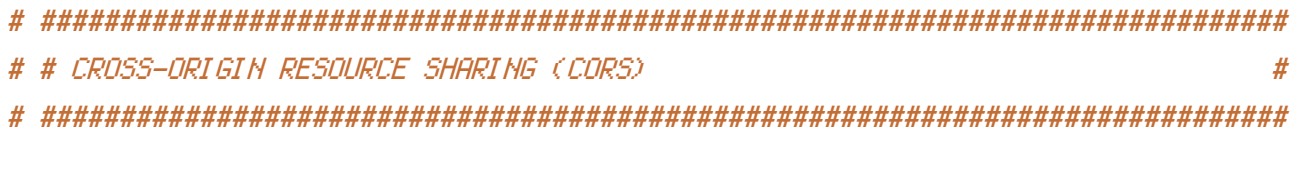

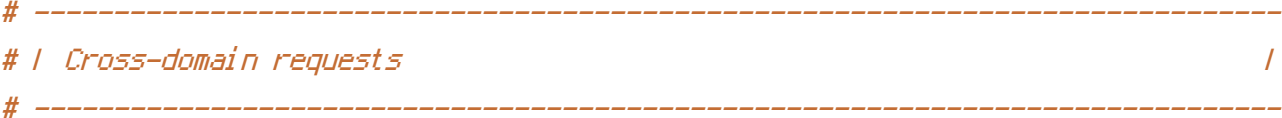

# Allow cross-origin requests.

# http://enable-cors.org/

# http://www.w3.org/TR/cors/

# https://code.google.com/p/html5security/wiki/CrossOriginRequestSecurity

 $#$  <IfModule mod headers.c> # Header set Access-Control-Allow-Origin "\*" # </IfModule>

# - - - - - - - - - - - - - - - - - - - - - - - - - - - - - - - - - - - - - - -

# By default allow cross-origin access to web fonts.

<IfModule mod\_headers.c> <FilesMatch "\.(eot|otf|tt[cf]|woff2?)\$"> Header set Access-Control-Allow-Origin "\*"

```
meader set HCCeSS+Control-Hilow-Orilqin <math>*</math>
```
</FilesMatch>

## </IfModule>

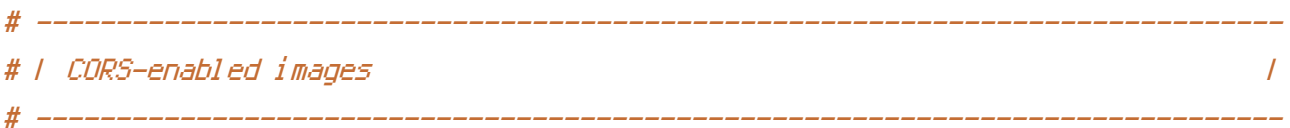

# Send the CORS header for images when browsers request it.

```
# https://developer.mozilla.org/en-US/docs/Web/HTML/CORS_enabled_image
# http://blog.chromium.org/2011/07/using-cross-domain-images-in-webgl-and.html
# http://hacks.mozilla.org/2011/11/using-cors-to-load-webgl-textures-from-cross-domain-
images/
```
# <IfModule mod\_setenvif.c>

```
<IfModule mod_headers.c>
        <FilesMatch "\.(cur|gif|ico|jpe?g|png|svgz?|webp)$">
            SetEnvIf Origin ":" IS_CORS
            Header set Access-Control-Allow-Origin "*" env=IS_CORS
        </FilesMatch>
    </IfModule>
</IfModule>
# ##############################################################################
# # ERRORS #
```
# ##############################################################################

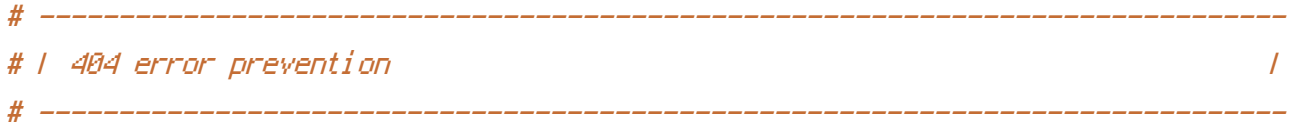

# Disable the pattern matching based on filenames.

# This setting prevents Apache from returning <sup>a</sup> 404 error as the result # of <sup>a</sup> rewrite when the directory with the same name does not exist.

# http://httpd.apache.org/docs/current/content-negotiation.html#multiviews # http://www.webmasterworld.com/apache/3808792.htm

# ------------------------------------------------------------------------------ # | Custom error messages / pages | # ------------------------------------------------------------------------------

# Customize what Apache returns to the client in case of an error. # http://httpd.apache.org/docs/current/mod/core.html#errordocument

ErrorDocument 404 /404.html

# ############################################################################## # # INTERNET EXPLORER # ##############################################################################

# ------------------------------------------------------------------------------ # | Better website experience | # ------------------------------------------------------------------------------

# Force Internet Explorer to render pages in the highest available # mode in the various cases when it may not.

# https://hsivonen.fi/doctype/#ie8

<IfModule mod\_headers.c>

Header set X-UA-Compatible "IE=edge"

# `mod\_headers` cannot match based on the content-type, however, this header

# should be send only for HTML documents and not for the other resources

<FilesMatch "\.(appcache|atom|crx|css|cur|eot|f4[abpv]|flv|geojson|gif|htc|ico|jpe? g|js|json(ld)?

|m4[av]|manifest|map|mp4|oex|og[agv]|opus|otf|pdf|png|rdf|rss|safariextz|svgz? |swf|tt[cf]|txt|vcf|vtt|webapp|web[mp]|woff2?|xml|xpi)\$">

Header unset X-UA-Compatible

</FilesMatch>

</IfModule>

# ------------------------------------------------------------------------------ # | Cookie setting from iframes | # ------------------------------------------------------------------------------

# Allow cookies to be set from iframes in Internet Explorer.

# http://msdn.microsoft.com/en-us/library/ms537343.aspx

# http://www.w3.org/TR/2000/CR-P3P-20001215/

 $#$  <IfModule mod headers,  $c$ > # Header set P3P "policyref=\"/w3c/p3p.xml\", CP=\"IDC DSP COR ADM DEVi TAIi PSA PSD IVAi IVDi CONi HIS OUR IND CNT\"" # </IfModule>

# ############################################################################## # # MEDIA TYPES AND CHARACTER ENCODINGS # # ##############################################################################

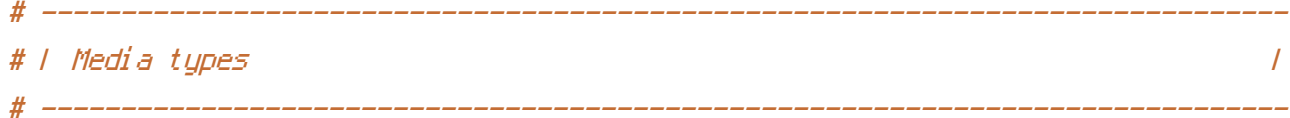

# Serve resources with the proper media types (formerly known as MIME types). # http://www.iana.org/assignments/media-types/media-types.xhtml

### <IfModule mod\_mime.c>

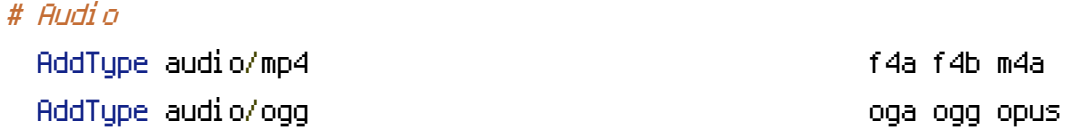

# Data interchange

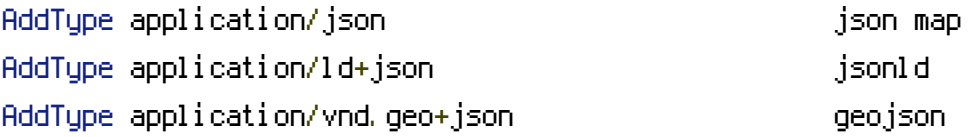

### # JavaScript

# Normalize to standard type. # http://tools.ietf.org/html/rfc4329#section-7.2 AddType application/javascript is a second state  $\mathbf{j}$ s is

# Manifest files

```
# If you are providing a web application manifest file (see the
# specification: http://w3c.github.io/manifest/), it is recommended
# that you serve it with the `application/manifest+json` media type.
#
# Because the web application manifest file doesn't have its own
```

```
# unique file extension, you can set its media type either by matching:
 #
 # 1) the exact location of the file (this can be done using a directive
 # such as `<Location>`, but it will NOT work in the `,htaccess` file,
 # so you will have to do it in the main server configuration file or
 # inside of a `<VirtualHost>` container)
 #
 # e.g.:
 #
 # <Location "/.well-known/manifest.json">
 # AddType application/manifest+json json
 # </Location>
 #
 # 2) the filename (this can be problematic as you will need to ensure
 # that you don't have any other file with the same name as the one
 # you gave to your web application manifest file)
 #
 # e.g.:
 #
 # <Files "manifest.json">
 # AddType application/manifest+json json
 # </Files>
 AddType application/x-web-app-manifest+json webapp
 AddType text/cache-manifest appcache manifest
# Video
 AddType video/mp4 f4v f4p m4v mp4
 AddType video/ogg ogv
 AddType video/webm webm
 AddType video/x-flv flv
# Web fonts
 AddType application/font-woff woff
 AddType application/font-woff2 woff2
 AddType application/vnd.ms-fontobject eot
```
# Browsers usually ignore the font media types and simply sniff # the bytes to figure out the font type. # http://mimesniff.spec.whatwg.org/#matching-a-font-type-pattern

# Chrome however, shows <sup>a</sup> warning if any other media types are used # for the following two font types.

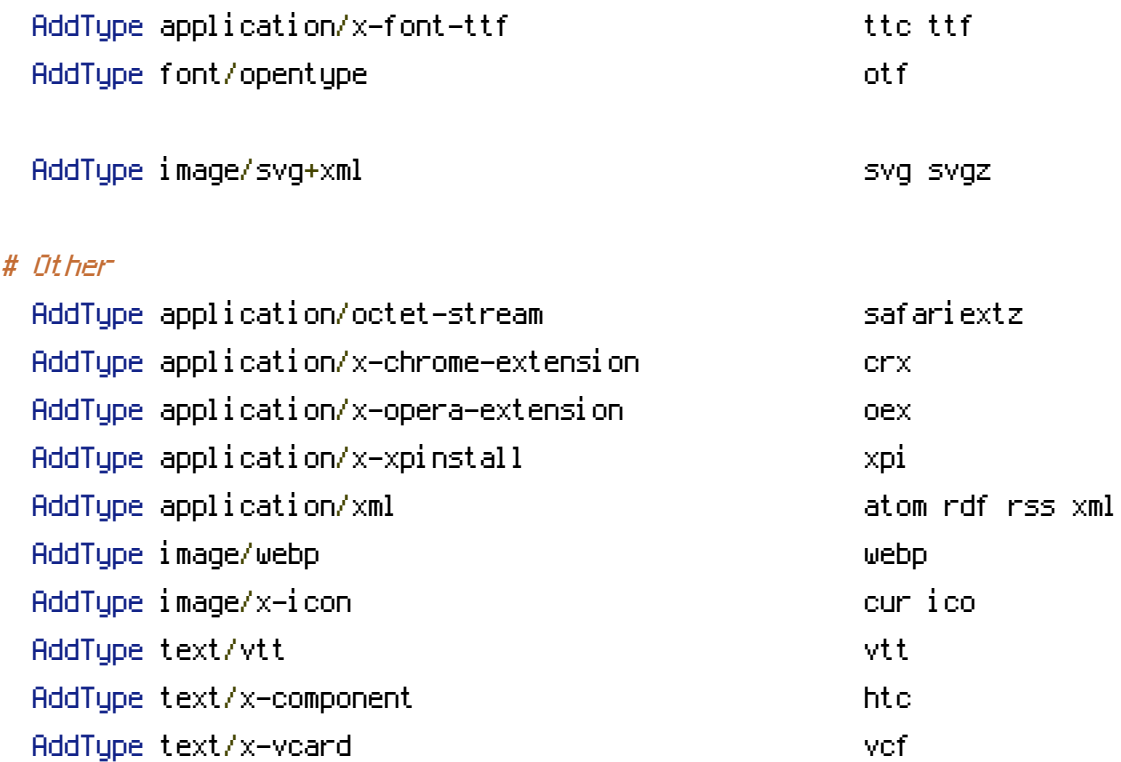

</IfModule>

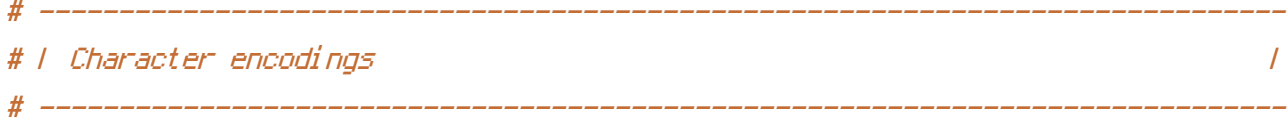

```
# Set `UTF-8` as the character encoding for all resources served with
# the media type of `text/html` or `text/plain`.
AddDefaultCharset utf-8
```
# Set `UTF-8` as the character encoding for other certain resources. <IfModule mod\_mime.c>

# ------------------------------------------------------------------------------

AddCharset utf-8 .atom .css .geojson .js .json .jsonld .rss .vtt .webapp .xml </IfModule>

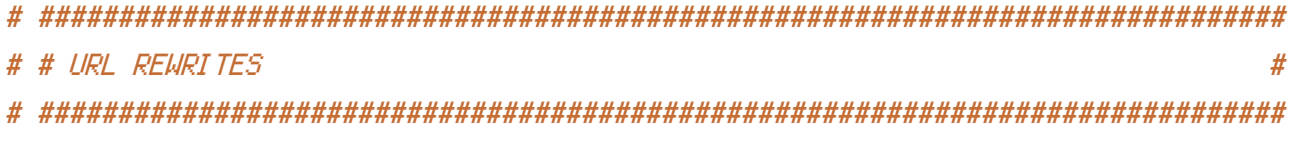

# | Rewrite engine |

# Turn on the rewrite engine and enable the `FollowSymLinks` option # (this is necessary in order for the following directives to work).

# If your web host doesn't allow the `FollowSymlinks` option, you may need to # comment it out and use `Options +SymLinksIfOwnerMatch`, but be aware of the # performance impact. # http://httpd.apache.org/docs/current/misc/perf-tuning.html#symlinks

# ------------------------------------------------------------------------------

# Also, some cloud hosting services require `RewriteBase` to be set. # http://www.rackspace.com/knowledge\_center/frequently-asked-question/why-is-modrewritenot-working-on-my-site

#<IfModule mod\_rewrite.c>

- # Options +FollowSymlinks
- # # Options +SymLinksIfOwnerMatch
- # RewriteEngine On
- # # RewriteBase /
- #
- # # Laravel
- # <IfModule mod\_negotiation.c>
- # Options -MultiViews
- # </IfModule>
- #
- # RewriteEngine On
- #
- # # Redirect Trailing Slashes...
- # RewriteRule ^(.\*)/\$ /\$1 [L,R=301]
- #
- # # Handle Front Controller...
- # RewriteCond %{REQUEST\_FILENAME} !-d
- # RewriteCond %{REQUEST\_FILENAME} !-f
- # RewriteRule ^ index.php [L]

```
#</IfModule>
```

```
# ------------------------------------------------------------------------------
 \sqrt{I} Suppressing / Forcing the `www.` at the beginning of URLs \sqrt{I}# ------------------------------------------------------------------------------
```
# The same content should never be available under two different URLs,

# especially not with and without `www.` at the beginning. This can cause # SEO problems (duplicate content), and therefore, you should choose one # of the alternatives and redirect the other one.

# By default `Option <sup>1</sup>` (no `www.`) is activated. # http://no-www.org/faq.php?q=class\_b

# If you would prefer to use `Option <sup>2</sup>`, just comment out all the lines # from `Option <sup>1</sup>` and uncomment the ones from `Option <sup>2</sup>`.

# IMPORTANT: NEVER USE BOTH RULES AT THE SAME TIME!

# - - - - - - - - - - - - - - - - - - - - - - - - - - - - - - - - - - - - - - -

# Option 1: rewrite www.example.com <sup>→</sup> example.com

#  $\triangleleft$ IfModule mod rewrite.c $\triangleright$ 

- # RewriteCond %{HTTPS} !=on
- # RewriteCond %{HTTP\_HOST} ^www\.(.+)\$ [NC]
- # RewriteRule ^ http://%1%{REQUEST\_URI} [R=301,L]

# </IfModule>

# - - - - - - - - - - - - - - - - - - - - - - - - - - - - - - - - - - - - - - -

# Option 2: rewrite example.com <sup>→</sup> www.example.com

# Be aware that the following might not be <sup>a</sup> good idea if you use "real" # subdomains for certain parts of your website.

#  $\triangleleft$ IfModule mod rewrite.c>

- # RewriteCond %{HTTPS} !=on
- # RewriteCond %{HTTP\_HOST} !^www\. [NC]
- # RewriteCond %{SERVER\_ADDR} !=127.0.0.1
- # RewriteCond %{SERVER\_ADDR} !=::1
- # RewriteRule ^ http://www.%{HTTP\_HOST}%{REQUEST\_URI} [R=301,L]

 $# \langle \angle I$ f Modul e $\rangle$ 

![](_page_7_Picture_571.jpeg)

![](_page_8_Picture_464.jpeg)

# # Protect website against clickjacking.

# The example below sends the `X-Frame-Options` response header with the value # `DENY`, informing browsers not to display the web page content in any frame.

# This might not be the best setting for everyone. You should read about the # other two possible values for `X-Frame-Options`: `SAMEORIGIN` & `ALLOW-FROM`. # http://tools.ietf.org/html/rfc7034#section-2.1

# Keep in mind that while you could send the `X-Frame-Options` header for all # of your site's pages, this has the potential downside that it forbids even # non-malicious framing of your content (e.g.: when users visit your site using # <sup>a</sup> Google Image Search results page).

# Nonetheless, you should ensure that you send the `X-Frame-Options` header for # all pages that allow <sup>a</sup> user to make <sup>a</sup> state changing operation (e.g: pages # that contain one-click purchase links, checkout or bank-transfer confirmation # pages, pages that make permanent configuration changes, etc.).

# Sending the `X-Frame-Options` header can also protect your website against # more than just clickjacking attacks: https://cure53.de/xfo-clickjacking.pdf.

# http://tools.ietf.org/html/rfc7034 # http://blogs.msdn.com/b/ieinternals/archive/2010/03/30/combating-clickjacking-with-xframe-options.aspx

# https://www.owasp.org/index.php/Clickjacking

# <IfModule mod\_headers.c>

# Header set X-Frame-Options "DENY"

# <FilesMatch "\.(appcache|atom|crx|css|cur|eot|f4[abpv]|flv|geojson|gif|htc|ico|jpe? g|js|json(ld)?

|m4[av]|manifest|map|mp4|oex|og[agv]|opus|otf|pdf|png|rdf|rss|safariextz|svgz? |swf|tt[cf]|txt|vcf|vtt|webapp|web[mp]|woff2?|xml|xpi)\$">

Header unset X-Frame-Options

 $\langle$ /FilesMatch $\rangle$ 

# </IfModule>

# ------------------------------------------------------------------------------ # | Content Security Policy (CSP) | # ------------------------------------------------------------------------------

# Mitigate the risk of cross-site scripting and other content-injection attacks.

# This can be done by setting <sup>a</sup> `Content Security Policy` which whitelists # trusted sources of content for your website.

# The example header below allows ONLY scripts that are loaded from the current # site's origin (no inline scripts, no CDN, etc). This almost certainly won't # work as-is for your site!

# For more details on how to craft <sup>a</sup> reasonable policy for your site, read: # http://www.html5rocks.com/en/tutorials/security/content-security-policy/ (or # the specification: http://www.w3.org/TR/CSP11/). Also, to make things easier, # you can use an online CSP header generator such as: http://cspisawesome.com/.

#  $\langle$ IfModule mod headers, c $\rangle$ 

```
# Header set Content-Security-Policy "script-src 'self'; object-src 'self'"
```
# <FilesMatch "\.(appcache|atom|crx|css|cur|eot|f4[abpv]|flv|geojson|gif|htc|ico|jpe? gl jsl json(ld)?

|m4[av]|manifest|map|mp4|oex|og[agv]|opus|otf|pdf|png|rdf|rss|safariextz|svgz? |swf|tt[cf]|txt|vcf|vtt|webapp|web[mp]|woff2?|xml|xpi)\$">

# Header unset Content-Security-Policy

# </FilesMatch>

# </IfModule>

![](_page_9_Picture_448.jpeg)

# Block access to directories without <sup>a</sup> default document.

# You should leave the following uncommented, as you shouldn't allow anyone to # surf through every directory on your server (which may includes rather private # places such as the CMS's directories).

<IfModule mod\_autoindex.c> Options -Indexes .<br>2007 - A Mariak VII, arc

# Block access to all hidden files and directories with the exception of the # visible content from within the `/.well-known/` hidden directory.

# These types of files usually contain user preferences or the preserved state # of an utility, and can include rather private places like, for example, the # `.git` or `.svn` directories.

# The `/.well-known/` directory represents the standard (RFC 5785) path prefix # for "well-known locations" (e.g.: `/.well-known/manifest.json`, # `/.well-known/keybase.txt`), and therefore, access to its visible content # should not be blocked.

# https://www.mnot.net/blog/2010/04/07/well-known # http://tools.ietf.org/html/rfc5785

# - - - - - - - - - - - - - - - - - - - - - - - - - - - - - - - - - - - - - - -

#<IfModule mod\_rewrite.c>

- # RewriteCond %{REQUEST\_URI} "!(^|/)\.well-known/([^./]+./?)+\$" [NC]
- # RewriteCond %{SCRIPT\_FILENAME} -d [OR]
- # RewriteCond %{SCRIPT\_FILENAME} -f
- # RewriteRule "(^|/)\." [F]
- #</IfModule>

# - - - - - - - - - - - - - - - - - - - - - - - - - - - - - - - - - - - - - - -

# Block access to files that can expose sensitive information.

# By default, block access to backup and source files that may be left by some # text editors and can pose <sup>a</sup> security risk when anyone has access to them. # http://feross.org/cmsploit/

# IMPORTANT: Update the `<FilesMatch>` regular expression from below to include # any files that might end up on your production server and can expose sensitive # information about your website. These files may include: configuration files, # files that contain metadata about the project (e.g.: project dependencies), # build scripts, etc..

<FilesMatch "(^#.\*#|\.(bak|conf|dist|fla|in[ci]|log|psd|sh|sql|sw[op])|~)\$">

```
# Apache < 2.3
<IfModule !mod_authz_core.c>
    Order allow,deny
    Deny from all
    Satisfy All
</IfModule>
```

```
# Apache ≥ 2.3
<IfModule mod_authz_core.c>
    Require all denied
</IfModule>
```
</FilesMatch>

# | Reducing MIME type security risks |

# Prevent some browsers from MIME-sniffing the response.

# This reduces exposure to drive-by download attacks and cross-origin data # leaks, and should be left uncommented, especially if the web server is # serving user-uploaded content or content that could potentially be treated # as executable by the browser.

# ------------------------------------------------------------------------------

# ------------------------------------------------------------------------------

```
# http://www.slideshare.net/hasegawayosuke/owasp-hasegawa
# http://blogs.msdn.com/b/ie/archive/2008/07/02/ie8-security-part-v-comprehensive-
protection.aspx
```
# http://msdn.microsoft.com/en-us/library/ie/gg622941.aspx # http://mimesniff.spec.whatwg.org/

<IfModule mod\_headers.c>

Header set X-Content-Type-Options "nosniff"

</IfModule>

# ------------------------------------------------------------------------------ # | Reflected Cross-Site Scripting (XSS) attacks | # ------------------------------------------------------------------------------

# (1) Try to re-enable the Cross-Site Scripting (XSS) filter built into the

```
# most recent web browsers.
#
# The filter is usually enabled by default, but in some cases it may be
# disabled by the user. However, in Internet Explorer for example, it can
# be re-enabled just by sending the `X-XSS-Protection` header with the
# value of `1`.
#
# (2) Prevent web browsers from rendering the web page if a potential reflected
# (a.k.a non-persistent) XSS attack is detected by the filter.
#
# By default, if the filter is enabled and browsers detect a reflected
# XSS attack, they will attempt to block the attack by making the smallest
# possible modifications to the returned web page.
#
# Unfortunately, in some browsers (e.g.: Internet Explorer), this default
# behavior may allow the XSS filter to be exploited, thereby, it's better
# to tell browsers to prevent the rendering of the page altogether, instead
# of attempting to modify it.
#
# http://hackademix.net/2009/11/21/ies-xss-filter-creates-xss-vulnerabilities
#
# IMPORTANT: Do not rely on the XSS filter to prevent XSS attacks! Ensure that
# you are taking all possible measures to prevent XSS attacks, the most obvious
# being: validating and sanitizing your site's inputs.
#
# http://blogs.msdn.com/b/ie/archive/2008/07/02/ie8-security-part-iv-the-xss-filter.aspx
# http://blogs.msdn.com/b/ieinternals/archive/2011/01/31/controlling-the-internet-
explorer-xss-filter-with-the-x-xss-protection-http-header.aspx
```
# https://www.owasp.org/index.php/Cross-site\_Scripting\_%28XSS%29

# <IfModule mod\_headers.c>

# # (1) (2)

# Header set X-XSS-Protection "1; mode=block"

# <FilesMatch "\.(appcache|atom|crx|css|cur|eot|f4[abpv]|flv|geojson|gif|htc|ico|jpe? g|js|json(ld)?

|m4[av]|manifest|map|mp4|oex|og[agv]|opus|otf|pdf|png|rdf|rss|safariextz|svgz? |swf|tt[cf]|txt|vcf|vtt|webapp|web[mp]|woff2?|xml|xpi)\$">

# Header unset X-XSS-Protection

# </FilesMatch>

# </IfModule>

# ------------------------------------------------------------------------------ # | Secure Sockets Layer (SSL) | # ------------------------------------------------------------------------------

# Rewrite secure requests properly in order to prevent SSL certificate warnings. # E.g.: prevent `https://www.example.com` when your certificate only allows # `https://secure.example.com`.

# <IfModule mod\_rewrite.c>

# RewriteCond %{SERVER\_PORT} !^443

# RewriteRule ^ https://example-domain-please-change-me.com%{REQUEST\_URI} [R=301,L] # </IfModule>

# ------------------------------------------------------------------------------ # | HTTP Strict Transport Security (HSTS) | # ------------------------------------------------------------------------------

# Force client-side SSL redirection.

# If <sup>a</sup> user types `example.com` in his browser, the above rule will redirect # him to the secure version of the site. That still leaves <sup>a</sup> window of # opportunity (the initial HTTP connection) for an attacker to downgrade or # redirect the request.

# The following header ensures that browser will ONLY connect to your server # via HTTPS, regardless of what the users type in the address bar.

# http://tools.ietf.org/html/draft-ietf-websec-strict-transport-sec-14#section-6.1 # http://www.html5rocks.com/en/tutorials/security/transport-layer-security/

# IMPORTANT: Remove the `includeSubDomains` optional directive if the subdomains # are not using HTTPS.

# <IfModule mod\_headers.c>

# Header set Strict-Transport-Security "max-age=16070400; includeSubDomains" # </IfModule>

# ------------------------------------------------------------------------------ . Help is the software information in the server state of the server of the server of the server of the server of the server of the server of the server of the server of the server of the server of the server of the server # ------------------------------------------------------------------------------ # Avoid displaying the exact Apache version number, the description of the # generic OS-type and the information about Apache's compiled-in modules.

# IMPORTANT: The `ServerTokens` directive will not work in the `.htaccess` file, # so you will need to add the following in the main server configuration file.

# ServerTokens Prod

# ############################################################################## # # WEB PERFORMANCE # # ############################################################################## # ------------------------------------------------------------------------------

# | Compression | # ------------------------------------------------------------------------------

<IfModule mod\_deflate.c>

# Force compression for mangled headers. # https://developer.yahoo.com/blogs/ydn/pushing-beyond-gzipping-25601.html

```
<IfModule mod_setenvif.c>
       <IfModule mod_headers.c>
            SetEnvIfNoCase ^(Accept-EncodXng|X-cept-Encoding|X{15}|~{15}|-{15})$
\hat{\ }((gzip|deflate)\s*,?\s*)+|[X~-]{4,13}$ HAVE_Accept-Encoding
            RequestHeader append Accept-Encoding "gzip,deflate" env=HAVE_Accept-Encoding
       </IfModule>
   </IfModule>
    # - - - - - - - - - - - - - - - - - - - - - - - - - - - - - - - - - - - - -
   # Mark certain resources as been compressed in order to:
   #
   # 1) prevent Apache from recompressing them
   # 2) ensure that they are served with the correct
    # `Content-Encoding` HTTP response header
   <IfModule mod_mime.c>
       AddEncoding gzip svgz
   </IfModule>
```
# - - - - - - - - - - - - - - - - - - - - - - - - - - - - - - - - - - - - -

# Compress all output labeled with one of the following media types.

# IMPORTANT: For Apache versions below 2.3.7 you don't need to enable # `mod filter` and can remove the `<IfModule mod filter.c>` & `</IfModule>` # lines as `AddOutputFilterByType` is still in the core directives.

# <IfModule mod\_filter.c>

```
AddOutputFilterByType DEFLATE "application/atom+xml" \
                                   "application/javascript" \
                                   "application/json" \
                                   "application/ld+json" \
                                   "application/manifest+json" \
                                   "application/rss+xml" \
                                   "application/vnd.geo+json" \
                                   "application/vnd.ms-fontobject" \
                                   "application/x-font-ttf" \
                                   "application/x-web-app-manifest+json" \
                                   "application/xhtml+xml" \
                                   "application/xml" \
                                   "font/opentype" \
                                   "image/svg+xml" \
                                   "image/x-icon" \
                                   "text/cache-manifest" \
                                   "text/css" \
                                   "text/html" \
                                   "text/plain" \
                                   "text/vtt" \lambda"text/x-component" \
                                   "text/xml"
</IfModule>
```
### </IfModule>

![](_page_15_Picture_353.jpeg)

# Prevent mobile network providers from modifying the website's content.

# http://www.w3.org/Protocols/rfc2616/rfc2616-sec14.html#sec14.9.5.

![](_page_16_Picture_311.jpeg)

# <IfModule mod\_headers.c> # Header merge Cache-Control "no-transform" #  $\langle$ /IfModule>

![](_page_16_Picture_312.jpeg)

# IMPORTANT: If you don't control versioning with filename-based cache # busting, consider lowering the cache times to something like one week.

<IfModule mod\_expires.c>

![](_page_16_Picture_313.jpeg)

![](_page_17_Picture_378.jpeg)

![](_page_18_Picture_354.jpeg)

# If you're not using <sup>a</sup> build process to manage your filename version revving, # you might want to consider enabling the following directives to route all # requests such as `/css/style.12345.css` to `/css/style.css`.

# To understand why this is important and <sup>a</sup> better idea than `\*.css?v231`, read: # http://www.stevesouders.com/blog/2008/08/23/revving-filenames-dont-use-querystring/

#  $\triangleleft$  fModule mod rewrite.c>

#

# RewriteCond %{REQUEST\_FILENAME} !-f

# RewriteRule ^(.+)\.(\d+)\.(css|cur|gif|ico|jpe?g|js|png|svgz?|webp)\$ \$1.\$3 [L]  $# <$ /IfModule>

![](_page_18_Picture_355.jpeg)

# # Allow concatenation from within specific files.

```
# e.g.:
#
# If you have the following lines in a file called, for example,
# `main.combined.js`:
#
# <!--#include file="js/jquery.js" -->
# <!--#include file="js/jquery.timer.js" -->
#
# Apache will replace those lines with the content of the specified files.
# <IfModule mod_include.c>
#
# <FilesMatch "\.combined\.js$">
# Options +Includes
# AddOutputFilterByType INCLUDES application/javascript
# SetOutputFilter INCLUDES
# </FilesMatch>
```
#

- # <FilesMatch "\.combined\.css\$">
- # Options +Includes
- # AddOutputFilterByType INCLUDES text/css
- # SetOutputFilter INCLUDES
- # </FilesMatch>

#

 $# \triangle$ /IfModule>